Министерство сельского хозяйства Российской Федерации

федеральное государственное бюджетное образовательное учреждение высшего образования «Вологодская государственная молочнохозяйственная академия имени Н.В. Верещагина»

Инженерный факультет

Кафедра энергетических средств и технического сервиса

# **РАБОЧАЯ ПРОГРАММА УЧЕБНОЙ ДИСЦИПЛИНЫ НАЧЕРТАТЕЛЬНАЯ ГЕОМЕТРИЯ**

Направление подготовки 27.03.01 Стандартизация и метрология

Профиль подготовки Стандартизация и метрология в пищевой отрасли

Квалификация (степень) выпускника Бакалавр

Вологда – Молочное 2024

# ЛИСТ СОГЛАСОВАНИЙ

# Программа составлена в соответствии с требованиями ФГОС ВО по направлению подготовки 27.03.01 Стандартизация и метрология

Разработчик: ст. преподаватель С.В. Гайдидей

Программа одобрена на заседании кафедры энергетических средств и технического сервиса от «25» января 2024 года, протокол № 6.

Зав. кафедрой: канд. техн. наук, доцент А.Л. Бирюков

Рабочая программа дисциплины согласована на заседании методической комиссии инженерного факультета от «15» февраля 2024 года, протокол № 6.

Председатель методической комиссии: канд. техн. наук, доцент Е.А. Берденников

# **1 Цели и задачи дисциплины**

# **Цели дисциплины:**

1. Развитие пространственного воображения и логического мышления.

2. Получение знаний, необходимых для чтения технических чертежей и для их выполнения.

# **Задачи дисциплины:**

1. Усвоить теоретические основы построения проекций геометрических фигур на плоскостях проекций.

2. Изучить методы решения основных позиционных и метрических задач.

3. Научиться определять геометрические формы деталей по их чертежам.

# **2 Место дисциплины в структуре ООП**

Дисциплина «Начертательная геометрия» относится к обязательной части Блока 1. Дисциплины (модули) основной образовательной программы высшего образования (ООП ВО) по направлению подготовки 27.03.01 Стандартизация и метрология. Индекс по учебному плану – Б1.О.12.01.

Для ее изучения необходимы знания, умения и компетенции по геометрии и черчению в объеме, предусмотренном государственным образовательным стандартом среднего (полного) общего образования (базовый уровень).

Дисциплины, для которых «Начертательная геометрия» является предшествующей дисциплиной:

- инженерная графика;
- теоретическая механика;
- сопротивление материалов;
- детали машин;
- технология разработки нормативной и технической документации.

Область профессиональной деятельности и сферы профессиональной деятельности, в которых выпускники, освоившие программу бакалавриата (далее - выпускники), могут осуществлять профессиональную деятельность:

40 Сквозные виды профессиональной деятельности в промышленности (в сферах: получения и применения измерительной информации, технического регулирования и стандартизации; энергетической промышленности; аэрокосмической промышленности; нанотехнологической промышленности; биотехнологической промышленности; неразрушающего контроля).

Выпускники могут осуществлять профессиональную деятельность в других областях профессиональной деятельности и (или) сферах профессиональной деятельности при условии соответствия уровня их образования и полученных компетенций требованиям к квалификации работника.

В рамках освоения программы бакалавриата выпускники могут готовиться к решению задач профессиональной деятельности следующих типов: научно-исследовательский; организационно-управленческий; производственно-технологический.

Объекты профессиональной деятельности: продукция (услуги) и технологические процессы; оборудование предприятий и организаций, метрологических и испытательных лабораторий; методы и средства измерений, испытаний и контроля; техническое регулирование, системы стандартизации, сертификации и управления качеством, метрологическое обеспечение научной, производственной, социальной и экологической деятельности; нормативная документация.

# 3 Компетенции обучающегося, формируемые в результате освоения лиспиплины

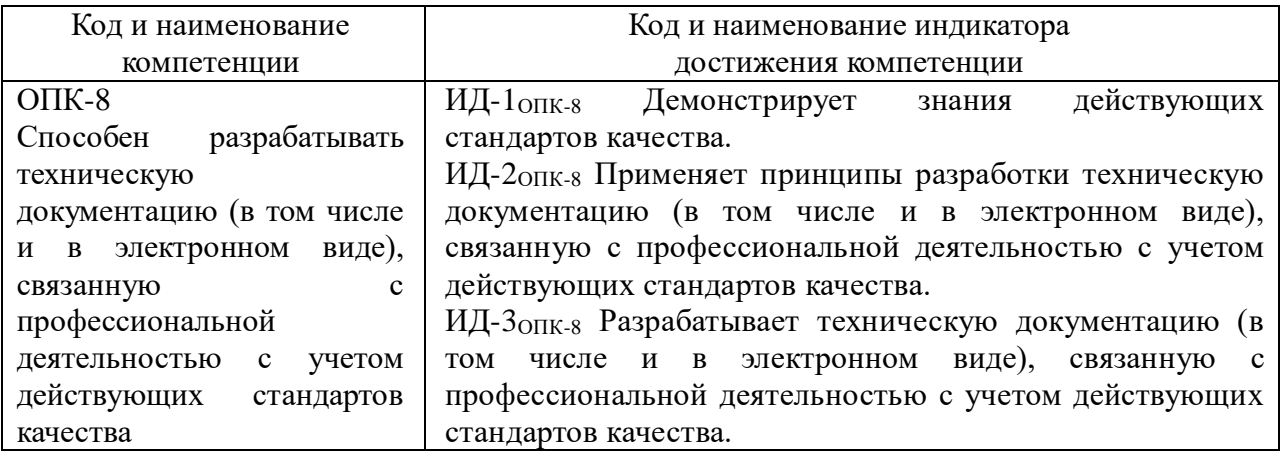

# 4 Структура и содержание дисциплины

Общая трудоемкость дисциплины составляет 4 зачетных единицы.

# 4.1. Структура учебной дисциплины

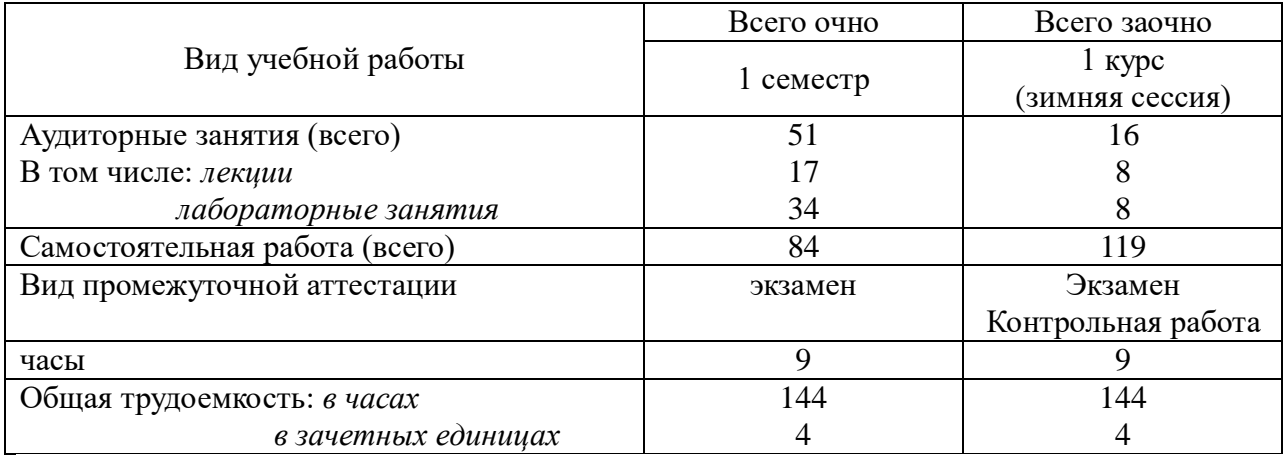

# 4.2. Содержание разделов учебной дисциплины

# Раздел 2. Образование проекций

Символика начертательной геометрии. Образование проекций. Метод Монжа. Точка в системе двух и трех плоскостей проекций.

# Раздел 3. Прямая

Прямая на чертеже. Следы прямой. Положение прямой относительно плоскостей проекций. Натуральная величина отрезка прямой и угла наклона прямой к плоскости проекций.

# Раздел 4. Взаимное положение прямых

прямых. Взаимное положение лвух Опрелеление вилимости метолом «конкурирующих точек». Проекции плоских углов. Теорема о проецировании прямого угла. Определение расстояния от точки до прямой, между двумя прямыми.

#### Раздел 5. Плоскость

Способы задания плоскости. Следы плоскости. Положение плоскости относительно плоскостей проекций. Главные линии плоскости. Прямая и точка в плоскости. Определение угла наклона плоскости к плоскости проекций.

#### *Раздел 6. Позиционные задачи*

Взаимное положение прямой и плоскости. Взаимное положение двух плоскостей. Пересечение прямой и плоскости. Пересечение двух плоскостей общего положения.

# *Раздел 7. Способы преобразования проекций*

Способ перемены плоскостей проекций. Способ вращения вокруг проецирующей прямой. Способ вращения вокруг прямой уровня. Плоскопараллельное перемещение.

#### *Раздел 8. Линии. Гранные поверхности*

Общие сведения о линиях и их проецировании. Классификация линий. Понятие поверхности, способы ее образования. Классификация поверхностей. Гранные поверхности и многогранники. Пересечение прямой с гранной поверхностью. Пересечение гранной поверхности плоскостью. Развертки гранных поверхностей.

#### *Раздел 9. Кривые поверхности*

Ортогональные проекции окружности. Коническая и цилиндрическая поверхности. Поверхности вращения общего вида. Торовая поверхность. Пересечение кривой поверхности плоскостью. Пересечение прямой с кривой поверхностью.

#### *Раздел 10. Взаимное пересечение поверхностей*

Определение линии пересечения двух поверхностей способом вспомогательных секущих плоскостей и способом сфер.

#### *Раздел 11. Аксонометрическое проецирование*

Аксонометрические проекции. Изометрическая и диметрическая проекции. Построение прямоугольной аксонометрической проекции окружности.

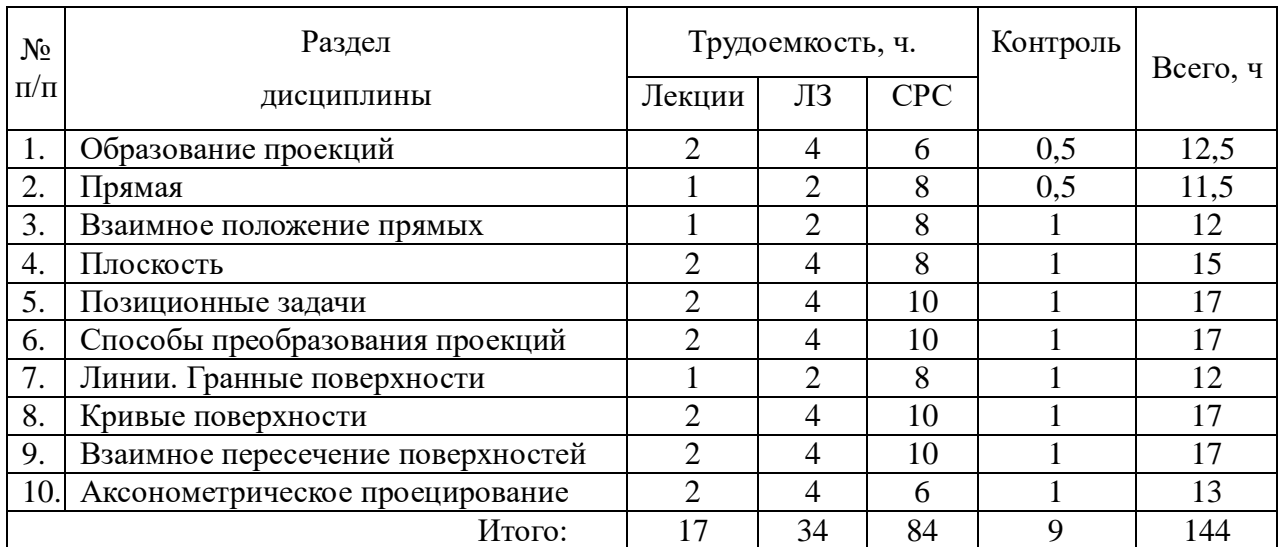

# **4.3. Разделы учебной дисциплины и вид занятий**

ЛЗ – лабораторные занятия

СРС – самостоятельная работа студента

# **5 Матрица формирования компетенций по дисциплине**

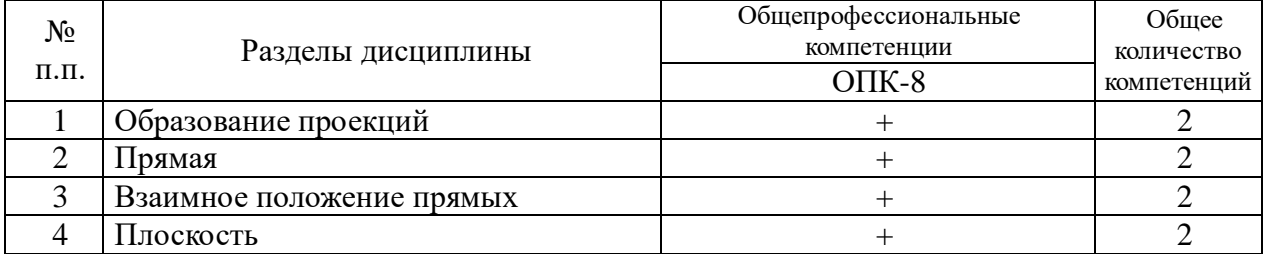

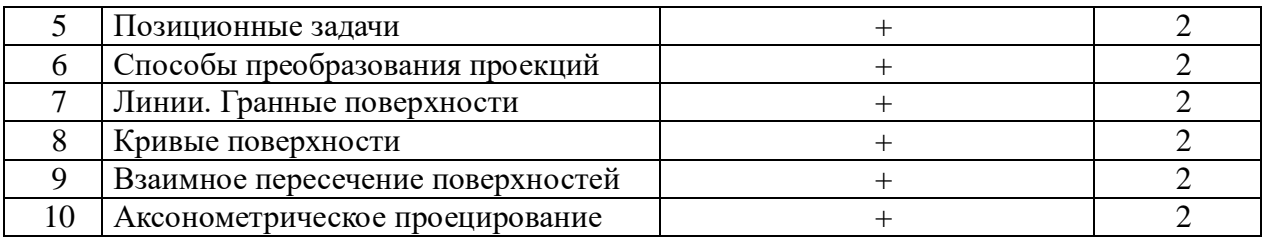

# **6 Образовательные технологии**

Объем аудиторных занятий – 51 час, в том числе лекции – 17 часов, лабораторные занятия – 34 час.

Запланировано использование как традиционной (объяснительно-иллюстративной), так и инновационной (личностно-ориентированной) технологий. Предусмотрено использование наглядных пособий (макеты, стенды, узлы машин). В целом 66,7% аудиторных занятий (лабораторные занятия) проводятся в интерактивной форме – в виде тренинга.

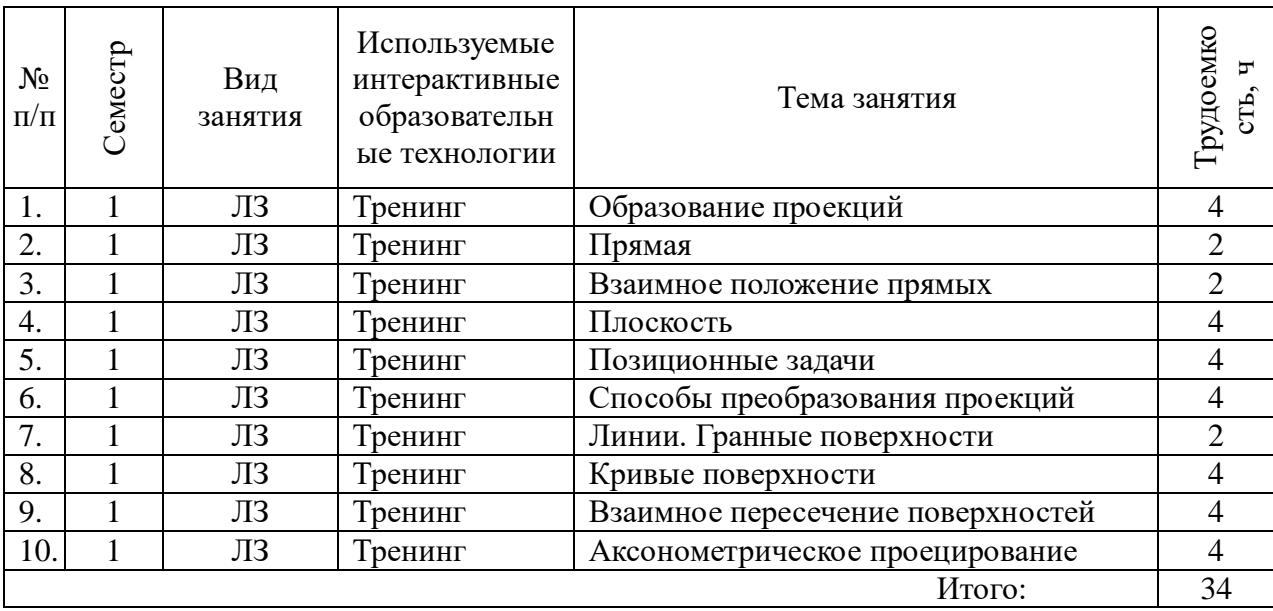

# **7 Учебно-методическое обеспечение самостоятельной работы студентов. Оценочные средства для текущего контроля успеваемости, промежуточной аттестации по итогам освоения дисциплины**

# **7.1 Виды самостоятельной работы, порядок их выполнения и контроля**

Самостоятельная работа студента предусматривает:

освоение теоретического курса по всем разделам дисциплины;

 ответы на теоретические вопросы (вопросы для самоподготовки, контрольные вопросы) в рабочей тетради;

- решение задач в рабочей тетради;
- выполнение индивидуальных заданий (чертежей) по основным разделам дисциплины.

Для самостоятельной работы студентов разработаны следующие учебнометодические пособия:

1. Начертательная геометрия. Рабочая тетрадь / Разраб. С.В. Гайдидей. – Вологда – Молочное: Вологодская ГМХА, 2021.

2. Начертательная геометрия. Методические указания / Разраб. С.В. Гайдидей. – Вологда – Молочное: Вологодская ГМХА, 2021.

Для контроля текущей успеваемости студента проверяются:

 рабочая тетрадь студента (тема считается зачтенной, если даны ответы на теоретические вопросы и правильно решены задачи);

 индивидуальные задания (чертеж принимается только в случае его правильного выполнения в соответствии со всеми требованиями ГОСТов).

# **7.2 Контрольные вопросы для самопроверки**

1. Что изучает предмет "Начертательная геометрия"?

2. Назовите методы проецирования.

3. В чем сущность ортогонального (прямоугольного) проецирования?

4. Назовите известные Вам плоскости проекций.

5.Что представляет из себя пространственная модель координатных плоскостей проекций?

6. Назовите оси, составляющие систему координат.

7. Каковы координаты точки, лежащей в 1 октанте пространства?

8. Каково значение ординаты для точки принадлежащей горизонтальной плоскости проекций?

9. Каковы особенности расположения проекций точки, лежащей в плоскости  $\Pi_2$ ?

10. Каковы абсцисса и ордината точки, принадлежащей оси Z?

11. Что значит «прямая общего положения»?

12. Как проецируется на плоскость  $\Pi_2$  прямая параллельная горизонтальной плоскости проекций?

13. Как в пространстве сориентирована прямая, если ее фронтальная проекция принадлежит оси Х?

14. Назовите частные случаи расположения прямой в пространстве.

15. Сформулируйте свойство ортогонального проецирования «Если в пространстве точка принадлежит прямой, то проекция точки принадлежит ...».

16. Что такое след прямой?

17. Как можно задать плоскость на чертеже?

18. Как будут расположены следы плоскости, если в пространстве плоскость параллельна горизонтальной плоскости проекций?

19. Что такое горизонталь?

20. Назовите способы преобразования чертежа.

21. Как должна быть расположена фронтальная проекция отрезка, относительно оси проекций, чтобы отрезок проецировался на горизонтальную плоскость в натуральную величину?

22. Как нужно ввести дополнительную плоскость, чтобы получить проекцию угла в натуральную величину?

23. Как проецируется плоская фигура на фронтальную плоскость проекций, если в пространстве она параллельна этой плоскости? перпендикулярна этой плоскости?

24. Какие типы поверхностей Вы знаете?

25. Что входит в определитель гранной поверхности?

26. Какое построение необходимо сделать, чтобы найти точку, принадлежащую боковой поверхности конуса?

27. Дана, правильная пирамида, основание принадлежит горизонтальной плоскости проекций. Куда проецируется вершина пирамиды на плоскость  $\Pi_1$ ?

28. Дан прямой круговой конус, основание принадлежит фронтальной плоскости

проекций. Куда на  $\Pi_2$  проецируется точка, принадлежащая крайней образующей?

29. Какое дополнительное построение необходимо произвести, чтобы найти точку пересечения прямой и поверхности?

30. Как называется плоская фигура, получаемая в результате пересечения плоскости и поверхности?

31. Какую форму имеет сечение, получаемое в результате пересечения прямого кругового конуса плоскостью, расположенной под углом α к основанию конуса?

32. Какие способы построения (нахождения) линии пересечения поверхностей Вы знаете?

33. По каким принципам выбирается положение вспомогательных секущих плоскостей при нахождении линии пересечения поверхностей?

34.Что такое развертка поверхности?

35.Что представляет из себя развертка, прямой призмы?

# **7.3 Вопросы для экзамена**

1. Образование проекций. Центральное проецирование. Параллельное проецирование. Общие свойства параллельных и центральных проекций. Ортогональное проецирование и его свойства.

2. Метод Монжа. Понятие обратимости чертежа. Образование комплексного чертежа, точка на комплексном чертеже. Координаты точки.

3. Прямая. Задание и изображение ее на комплексном чертеже. Следы прямой. Положение прямой относительно плоскостей проекций. Прямые уровня. Прямые, параллельные двум плоскостям проекций.

4. Построение на чертеже натуральной величины отрезка общего положения и углов наклона прямой к плоскостям проекций. Способ перемены плоскостей проекций.

5. Взаимное положение прямых. Метод конкурирующих точек.

6. Теорема о проекции прямого угла. Определение расстояния от точки до прямой.

7. Плоскость. Понятие определителя плоскости. Способы задания плоскости на чертеже. Положение плоскости относительно плоскостей проекций.

8. Прямая и точка в плоскости. Условия принадлежности точки и прямой плоскости. Главные линии плоскости.

9. Взаимное положение прямой и плоскости. Понятие позиционных задач. Определение расстояния от точки до плоскости.

10. Взаимное положение двух плоскостей. Построение натурального вида плоской фигуры.

11. Пересечение прямой с проецирующей плоскостью. Нахождение точек пересечения прямой с плоскостью общего положения способами посредников и преобразований.

12. Построение линий пересечения двух плоскостей общего положения.

13. Понятие преобразования чертежа. Способы преобразования чертежа.

14. Линия. Общие сведения о линиях и их проецирование. Ортогональнные проекции окружности.

15. Поверхность. Определение поверхности. Кинематический и каркасный способы задания поверхности. Определитель поверхности. Ортогональные проекции и очерк поверхности.

16. Классификация поверхностей. Гранные поверхности и многогранники. Пирамидальная и призматическая поверхности.

17. Пересечение прямой с гранной поверхностью. Построение сечения многогранников проецирующей плоскостью.

18. Построение сечения многогранников плоскостью общего положения способом преобразований и посредников.

19. Общие приемы развертывания гранных поверхностей. Построение развертки пирамиды способом триангуляции. Построение развертки призмы способом раскатки.

20. Кривые поверхности. Определители конической и цилиндрической поверхностей. Частные случаи конической и цилиндрической поверхностей.

21. Построение сечения прямого кругового конуса. Сечение конуса проецирующей плоскостью и плоскостью общего положения.

22. Определение точек пересечения линий с поверхностью. Определение точек пересечения линий с поверхностью.

23. Определение точек пересечения прямой с поверхностью цилиндра, определение точек пересечения прямой с поверхностью сферы.

24. Взаимное пересечение поверхностей. Построение линий пересечения поверхностей с помощью вспомогательных плоскостей.

# **8 Учебно-методическое и информационное обеспечение дисциплины**

# **а) основная литература**

1. Фролов С. А. Начертательная геометрия: Учебник / Фролов С.А. – Москва: НИЦ ИНФРА-М, 2019. – Режим доступа: [http://znanium.com/catalog/product/1011069.](http://znanium.com/catalog/product/1011069)

2. Супрун Л.И. Основы начертательной геометрии и рабочего проектирования: учебное пособие / Л. И. Супрун, Е. Г. Супрун, Л. А. Устюгова. – Красноярск: Сибирский федеральный университет, 2018. – Режим доступа: [http://znanium.com/go.php?id=1032157.](http://znanium.com/go.php?id=1032157)

3. Борисенко И.Г. Начертательная геометрия: учебник / И. Г. Борисенко, К. С. Рушелюк, А. К. Толстихин. – Красноярск: Сибирский федеральный университет, 2018. – Режим доступа: [http://znanium.com/go.php?id=1032188.](http://znanium.com/go.php?id=1032188)

#### **б) дополнительная литература**

1. Локтев О.В. Краткий курс начертательной геометрии: учебник для вузов/ 4-е Геометрическое черчение. Учебно-методическое пособие/ Л.А. Никитин, Л.А Виноградова, С.В. Гайдидей. – Вологда – Молочное: ИЦ ВГМХА, 2016.

2. Начертательная геометрия. Рабочая тетрадь / Разраб. С.В. Гайдидей. – Вологда – Молочное: ИЦ ВГМХА, 2021.

3. Начертательная геометрия. Методические указания / Разраб. С.В. Гайдидей. – Вологда – Молочное: ИЦ ВГМХА, 2021.

4. Начертательная геометрия и инженерная графика: Учебное пособие / Гулидова Л.Н., Константинова О.Н., Касьянова Е.Н. – Краснояр.:СФУ, 2016. – Режим доступа: [http://znanium.com/catalog/product/978662.](http://znanium.com/catalog/product/978662)

# **в) Перечень информационных технологий, используемых в обучении, включая перечень программного обеспечения и информационных справочных систем**

#### **Лицензионное программное обеспечение:**

Microsoft Windows XP / Microsoft Windows 7 Professional , Microsoft Office Professional 2003 / Microsoft Office Professional 2007 / Microsoft Office Professional 2010

STATISTICA Advanced + QC 10 for Windows

#### **в т.ч. отечественное**

Astra Linux Special Edition РУСБ 10015-01 версии 1.6.

1С:Предприятие 8. Конфигурация, 1С: Бухгалтерия 8 (учебная версия)

Project Expert 7 (Tutorial) for Windows

СПС КонсультантПлюс

Kaspersky Endpoint Security для бизнеса Стандартный

# **Свободно распространяемое лицензионное программное обеспечение:**

**OpenOffice** LibreOffice 7-Zip Adobe Acrobat Reader Google Chrome **в т.ч. отечественное** Яндекс.Браузер

# **Информационные справочные системы**

– Единое окно доступа к образовательным ресурсам – режим доступа: <http://window.edu.ru/>

– ИПС «КонсультантПлюс» – режим доступа: <http://www.consultant.ru/>

– Интерфакс - Центр раскрытия корпоративной информации (сервер раскрытия информации) – режим доступа: <https://www.e-disclosure.ru/>

– Информационно-правовой портал ГАРАНТ.RU – режим доступа: <http://www.garant.ru/>

– Автоматизированная справочная система «Сельхозтехника» (web-версия) - режим доступ:<http://gtnexam.ru/>

# **Профессиональные базы данных**

– Научная электронная библиотека eLIBRARY.RU – режим доступа: [http://elibrary.ru](http://elibrary.ru/)

– Наукометрическая база данных Scopus: база данных рефератов и цитирования – режим доступа: <https://www.scopus.com/customer/profile/display.uri>

– Официальный сайт Федеральной службы государственной статистики – режим доступа:<https://rosstat.gov.ru/> (Открытый доступ)

– Российская Академия Наук, открытый доступ к научным журналам – режим доступа: [http://www.ras.ru](http://www.ras.ru/) (Открытый доступ)

– Официальный сайт Министерства сельского хозяйства Российской Федерации – режим доступа: <http://mcx.ru/> (Открытый доступ)

# **Электронные библиотечные системы:**

 Электронный библиотечный каталог Web ИРБИС – режим доступа: [https://molochnoe.ru/cgi-](https://molochnoe.ru/cgi-bin/irbis64r_14/cgiirbis_64.exe?C21COM=F&I21DBNAM=STATIC&I21DBN=STATIC)

[bin/irbis64r\\_14/cgiirbis\\_64.exe?C21COM=F&I21DBNAM=STATIC&I21DBN=STATIC](https://molochnoe.ru/cgi-bin/irbis64r_14/cgiirbis_64.exe?C21COM=F&I21DBNAM=STATIC&I21DBN=STATIC)

- ЭБС ЛАНЬ режим доступа:<https://e.lanbook.com/>
- ЭБС Znanium.com режим доступа:<https://new.znanium.com/>
- ЭБС ЮРАЙТ режим доступа:<https://urait.ru/>
- ЭБС POLPRED.COM: <http://www.polpred.com/>

 Электронная библиотека издательского центра «Академия»: <https://www.academia-moscow.ru/elibrary/> (коллекция СПО)

ЭБС ФГБОУ ВО Вологодская ГМХА – режим доступа:<https://molochnoe.ru/ebs/>

Система автоматизированного проектирования AutoCAD Academic Edition Система автоматизированного проектирования КОМПАС-3D

# **9 Материально-техническое обеспечение дисциплины**

Учебная аудитория 4205 для проведения занятий лекционного и семинарского типа (практические занятия); групповых и индивидуальных консультаций; текущего контроля и промежуточной аттестации. Основное оборудование: экран для проектора 1 шт., проектор - 1 шт., компьютер в комплекте - 1 шт.

Учебная аудитория 4304 для проведения занятий лекционного и семинарского типа (практические занятия); групповых и индивидуальных консультаций; текущего контроля и промежуточной аттестации. Основное оборудование: экран для проектора 1 шт., проектор - 1 шт., компьютер в комплекте - 1 шт.

Учебная аудитория 4313 Кабинет начертательной геометрии и инженерной графики, для проведения практических и лабораторных занятий, самостоятельной работы. Основное оборудование: доски чертежные, чертежные приборы, пластмассовые циркули и треугольники, кабинет технического черчения.

Учебная аудитория 4308 Кабинет начертательной геометрии и инженерной графики: для проведения практических и лабораторных занятий, самостоятельной работы. Основное оборудование: экран для проектора 1 шт., проектор - 1 шт., компьютер в комплекте - 1 шт., 3D принтер Picaso Designer X, сборочный чертеж, кинематические схемы, программа "Компас-3D", доски чертежные, чертежные приборы, пластмассовые циркули и треугольники, чертежные столы.

# **ОБЕСПЕЧЕНИЕ ОБРАЗОВАНИЯ ДЛЯ ЛИЦ С ОВЗ**

Для обеспечения образования инвалидов и лиц с ограниченными возможностями здоровья реализация дисциплины может осуществляться в адаптированном виде, исходя из индивидуальных психофизических особенностей и по личному заявлению обучающегося, в части создания специальных условий.

В специальные условия могут входить: предоставление отдельной аудитории, необходимых технических средств, присутствие ассистента, оказывающего необходимую техническую помощь, выбор формы предоставления инструкции по порядку проведения текущего контроля и промежуточной аттестации, использование специальных технических средств, предоставление перерыва для приема пищи, лекарств и др.

Для лиц с ограниченными возможностями здоровья предусмотрена организация консультаций с использованием электронной почты.

Учебно-методические материалы для самостоятельной работы обучающихся из числа инвалидов и лиц с ограниченными возможностями здоровья (ОВЗ) предоставляются в формах, адаптированных к ограничениям их здоровья и восприятия информации:

Для лиц с нарушениями зрения:

– в печатной форме увеличенным шрифтом,

– в форме электронного документа.

Для лиц с нарушениями слуха:

– в печатной форме,

– в форме электронного документа.

Для лиц с нарушениями опорно-двигательного аппарата:

– в печатной форме,

– в форме электронного документа.

Данный перечень может быть конкретизирован в зависимости от контингента обучающихся.

# 10 Карта компетенций дисциплины

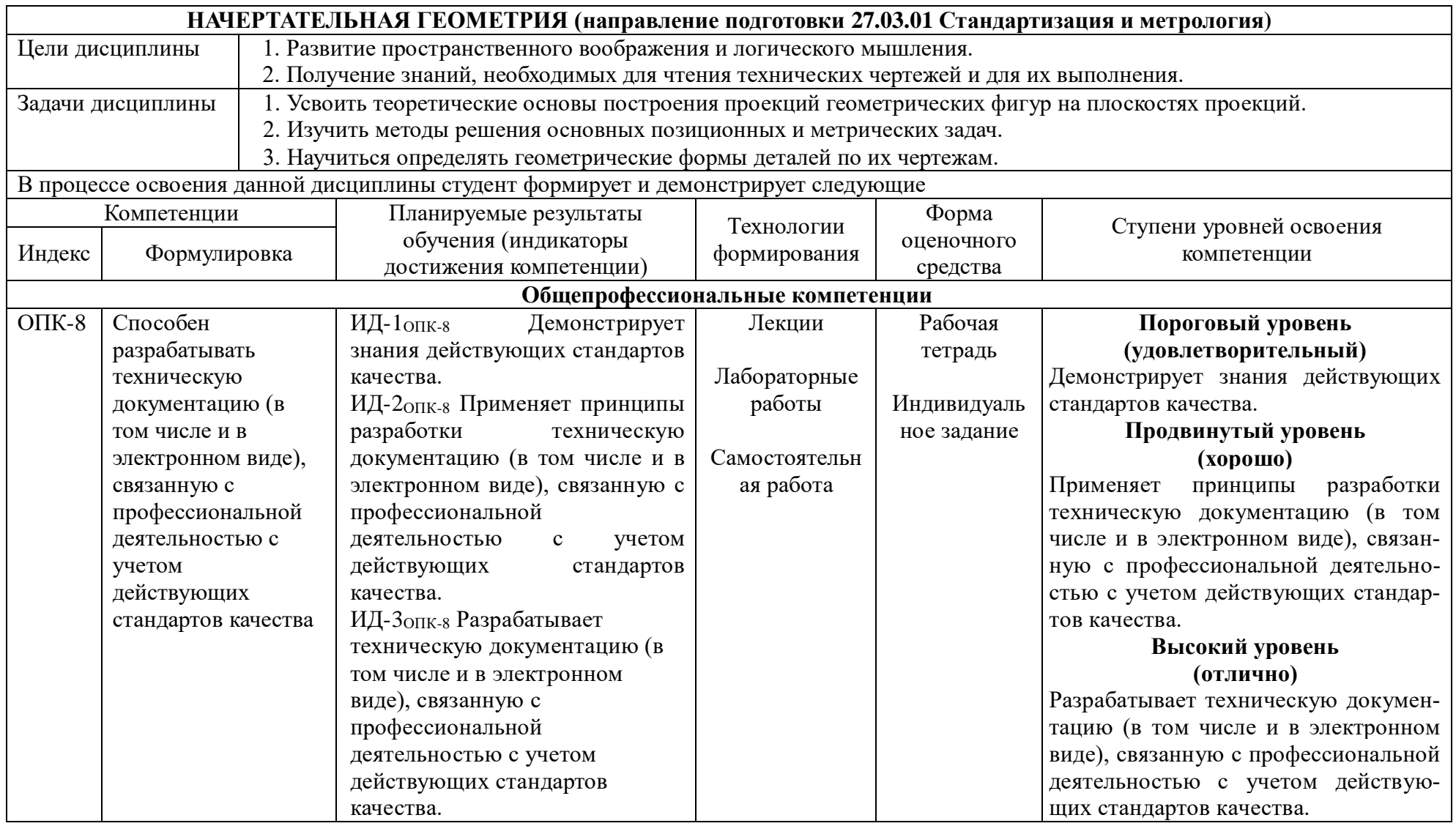